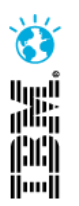

## Introducing IBM Rational's New Integration Testing and Virtualization Solution

Jitendra Sharma Rational Software, IBM Software Group sharma.jitendra@in.ibm.com

**IBM Software** 

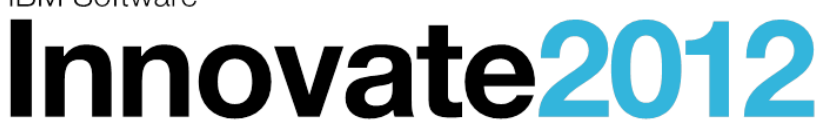

The Premier Event for Software and Systems Innovation

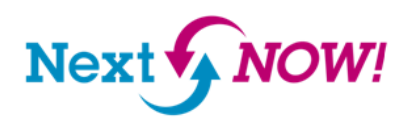

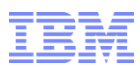

## Please note

IBM's statements regarding its plans, directions, and intent are subject to change or withdrawal without notice at IBM's sole discretion.

Information regarding potential future products is intended to outline our general product direction and it should not be relied on in making a purchasing decision.

The information mentioned regarding potential future products is not a commitment, promise, or legal obligation to deliver any material, code or functionality. Information about potential future products may not be incorporated into any contract. The development, release, and timing of any future features or functionality described for our products remains at our sole discretion.

Performance is based on measurements and projections using standard IBM benchmarks in a controlled environment. The actual throughput or performance that any user will experience will vary depending upon many factors, including considerations such as the amount of multiprogramming in the user's job stream, the I/O configuration, the storage configuration, and the workload processed. Therefore, no assurance can be given that an individual user will achieve results similar to those stated here.

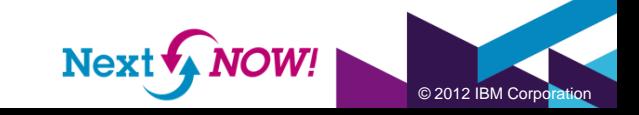

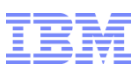

## Application Testing in the Interconnected World

**Increasing Cost of Quality**

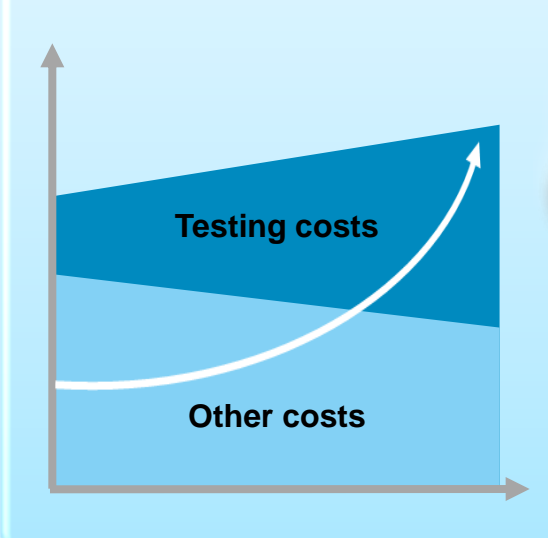

**Increasing Development Complexity**

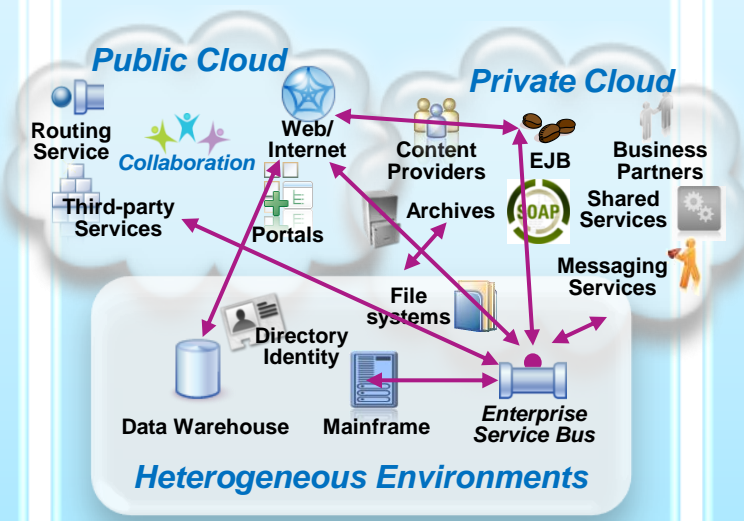

**13%** The forecasted increase in wages for India IT workforce in 2011

## **\$5-30 million**

The typical investment to build a single test lab for a Fortune 500 company. Most have dozens  …

## **30-50%**

The average amount of time testing teams spend on setting up test environments, instead of testing 

**Balancing**

**Quality and Speed**

*Traditional Testing*

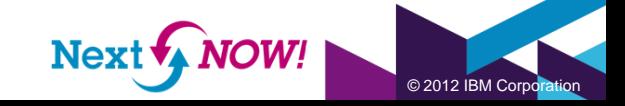

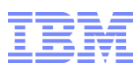

#### Past Solutions and Limitations

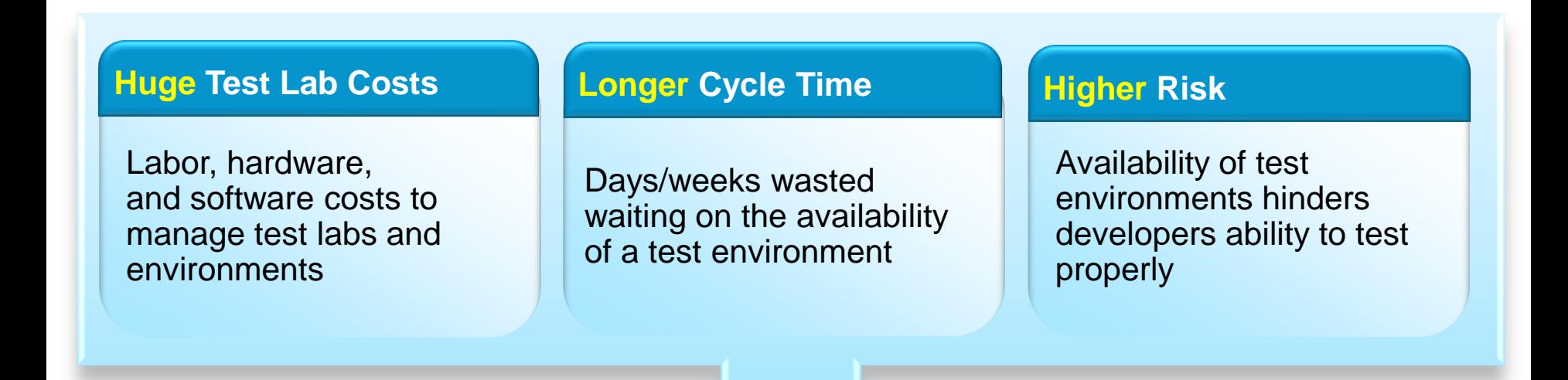

- Lots of under-utilized and costly test lab resources
- Development and QA waste a lot of time on unproductive activities: installation, configuration, trial/error, etc.
- A significant portion of the testing effort is pushed late in the process resulting in defects costing 10-100x to fix

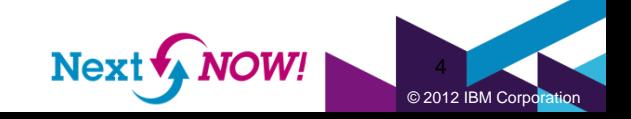

#### IBM Rational Integration Test and Virtualization Solution *A Smarter Solution for Better Quality*

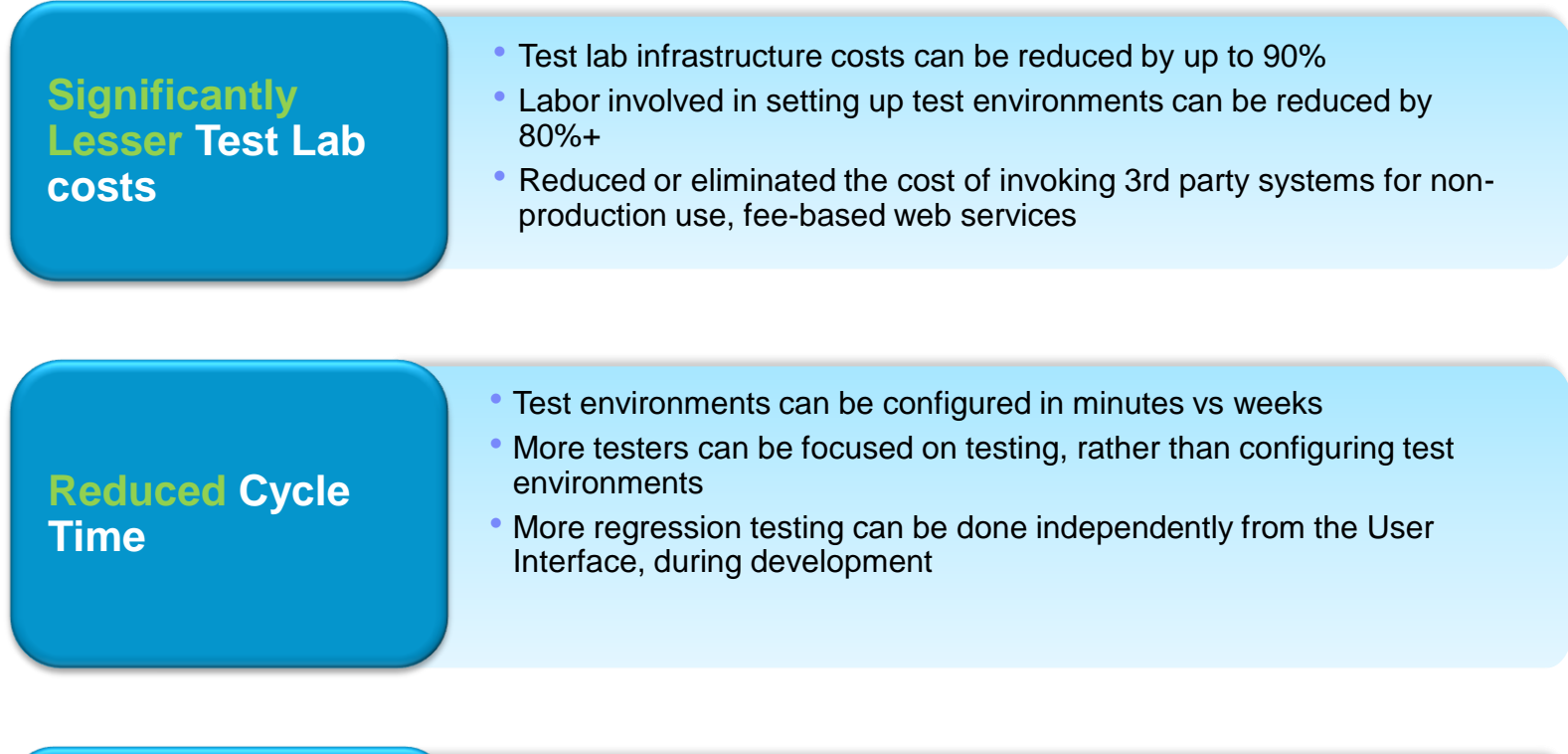

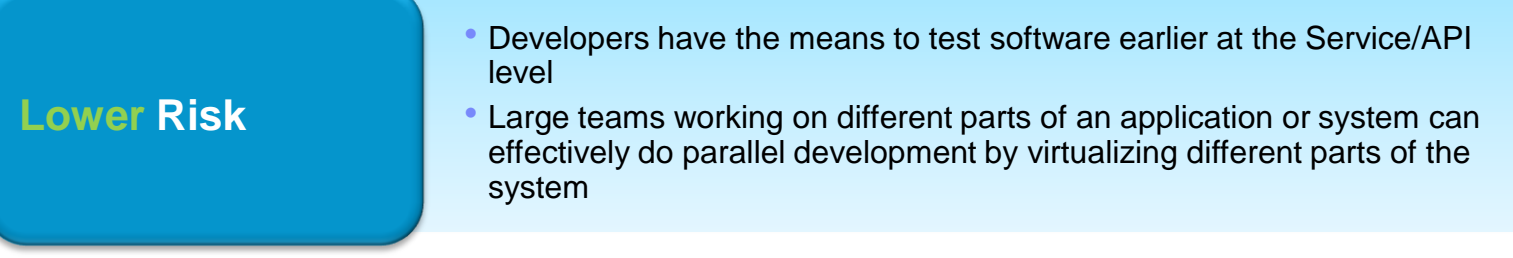

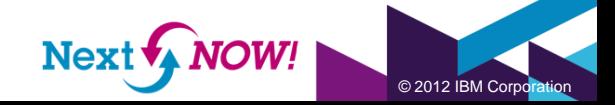

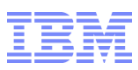

## Green Hat, an IBM company

# The Future of Testing = IBM Rational + Green Hat

- **End-to-end testing for complex** business applications using messaging and business process integration technologies
- **Ensure the scalability of your** messaging infrastructure and applications
- **Enable continuous integration** testing for agile software delivery

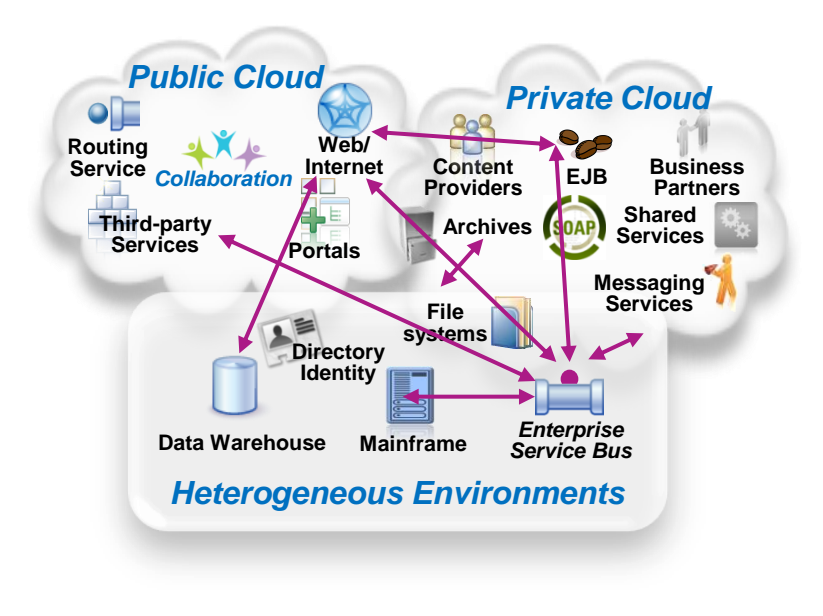

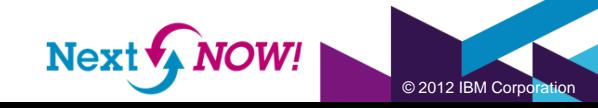

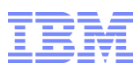

# Functional integration testing

**WATCH** 

WATER

WATCH

© 2012 IBM Co

System Vrder Yes

 $\Diamond^{\diamondsuit}$ 

**Quickly** 

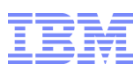

## Rational Integration Tester

- Highlights of RIT functionality
- Code-free test creation
- Centralised Environment setup
- Graphical system views
- Flexible test execution
	- Data Driven
- Test Reports
- Allows for Continuous Testing
- Automated Virtualization and Stubs

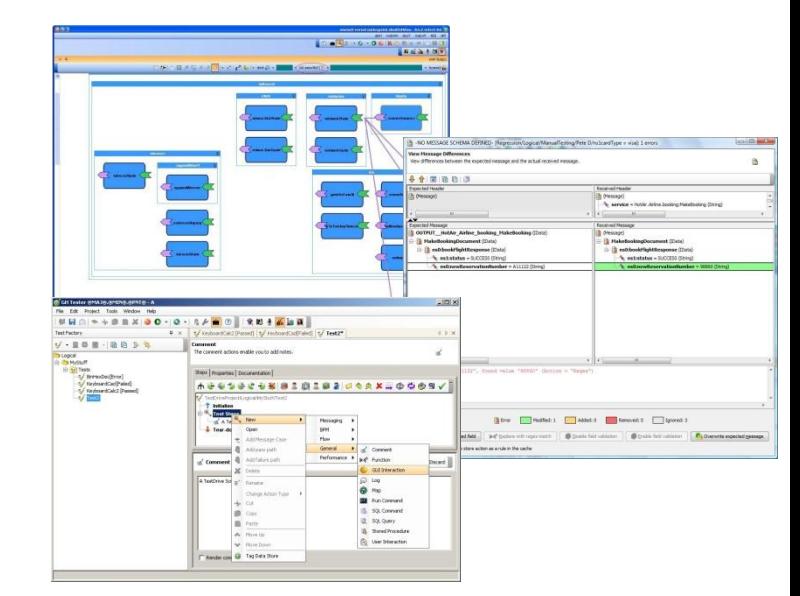

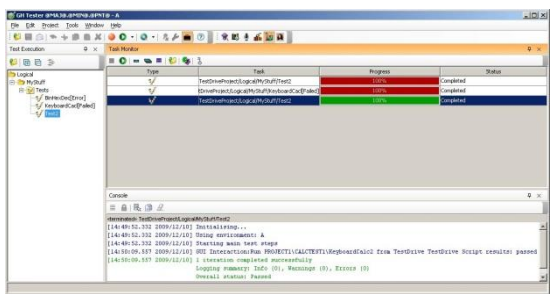

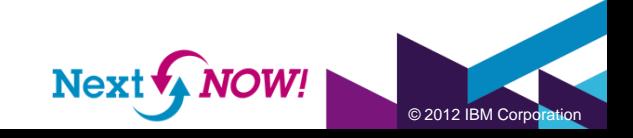

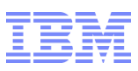

## Accelerate test development

- **Synchronize your test project** with your application environment
- Create an architectural view of your system to accelerate the development of test assets
- **Supported resources include** WSDL, webMethods Integration Server, TIBCO BusinessWorks, SAP systems, and Oracle Fusion

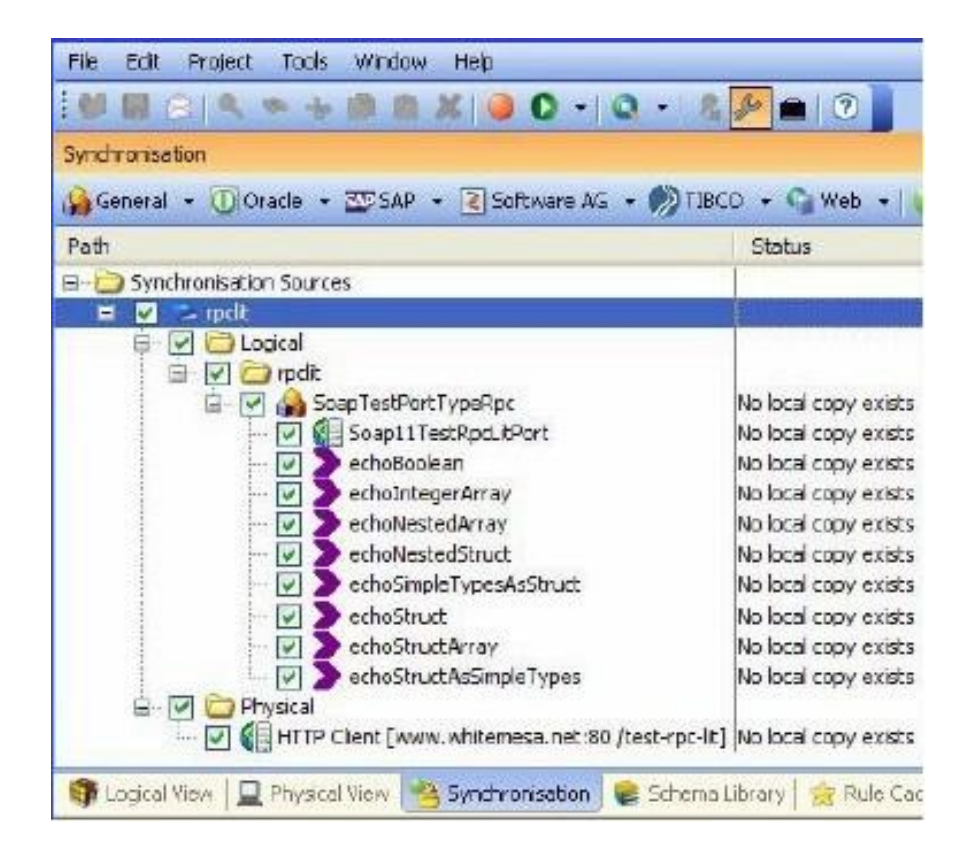

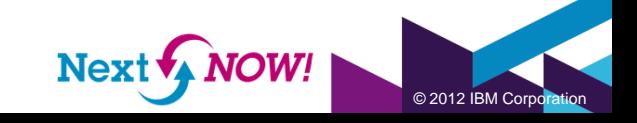

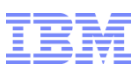

## Code-free Test Development

### ■ Create tests using

- Recorded messages from a live system
- Message 'requirements' defined in the project architecture
- Forms and wizard-driven UI
- Build your own transports and formatters to deal with your project's custom messages
- **Example 2** Leverage our library of industry standards for SWIFT, IATA, EDI, HL7 and more

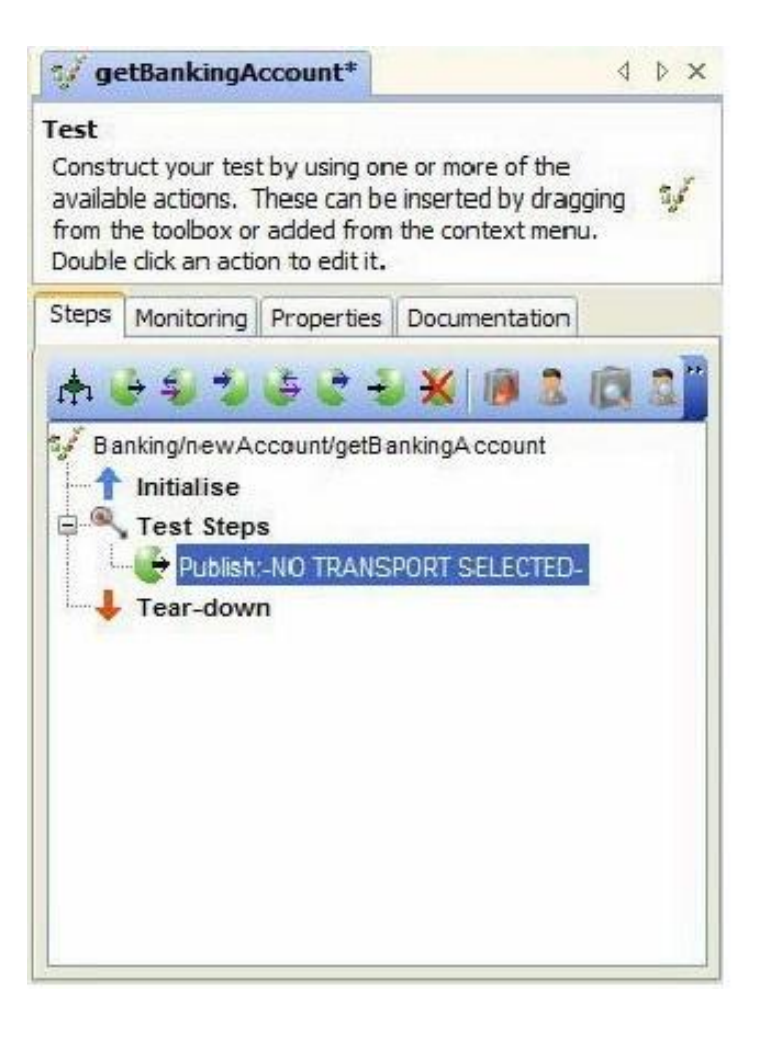

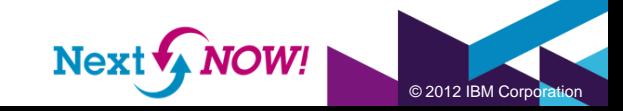

# Flexible Test Execution

- Isolate test execution focusing on specific areas of your composite application
- Monitor events and messages in real-time for troubleshooting
- Repair Wizard helps correct validation errors
- **Execution enables** integration with build environments and other systems
- **Example 1** Integrates with Rational Quality Manger (oh, and HP Quality Center too)

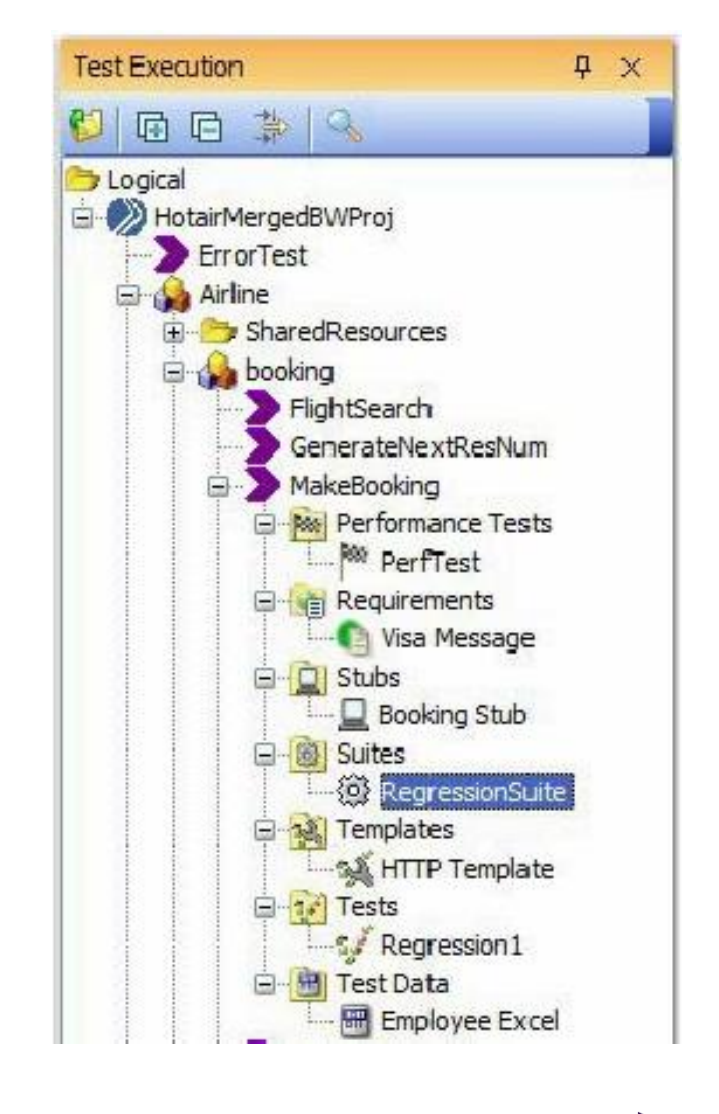

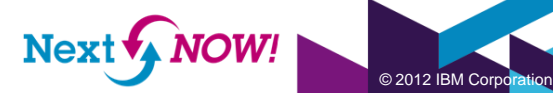

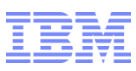

## Assess System Performance

- Reuse integration tests to develop real-world load scenarios
- **Examine system health through a** variety of probes
- Combine performance measurements with probe data to identify performance bottlenecks

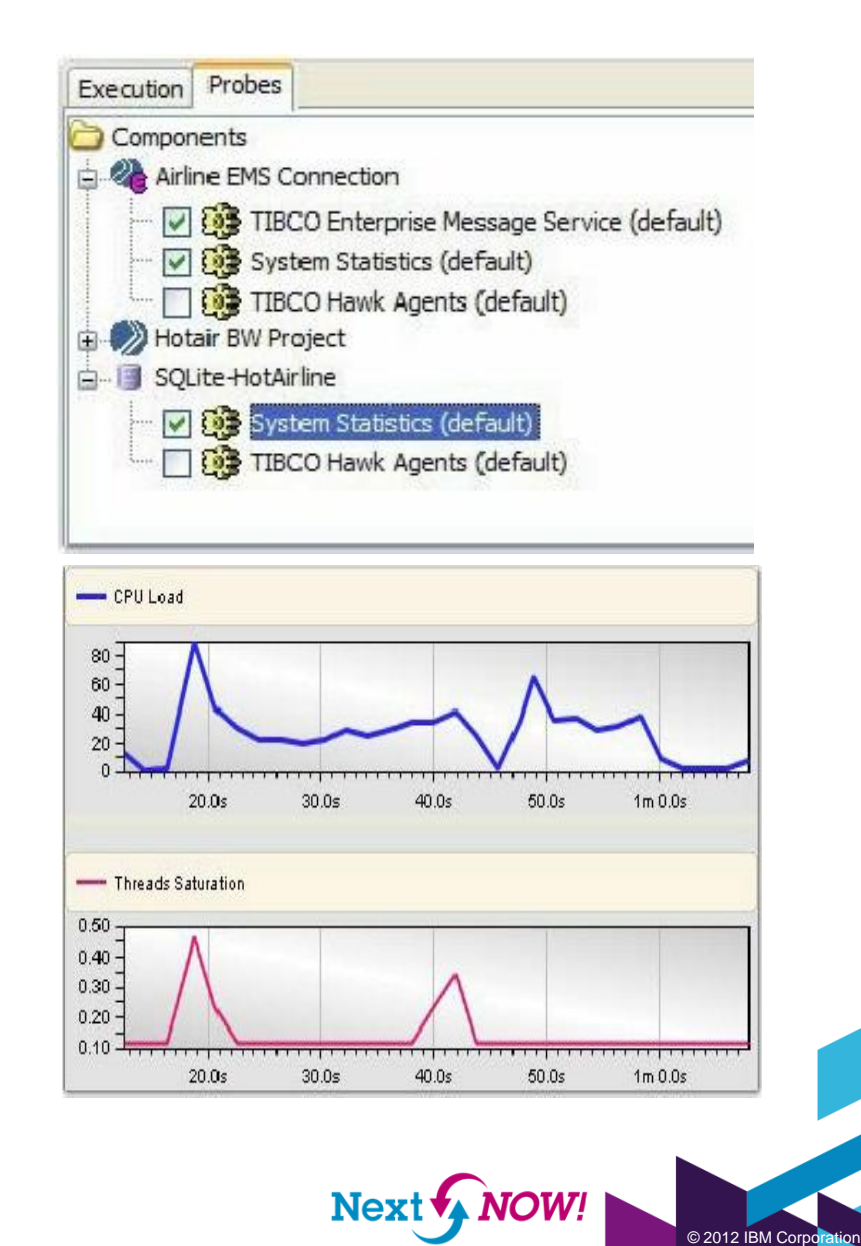

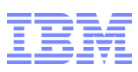

© 2012 IBM Corporation

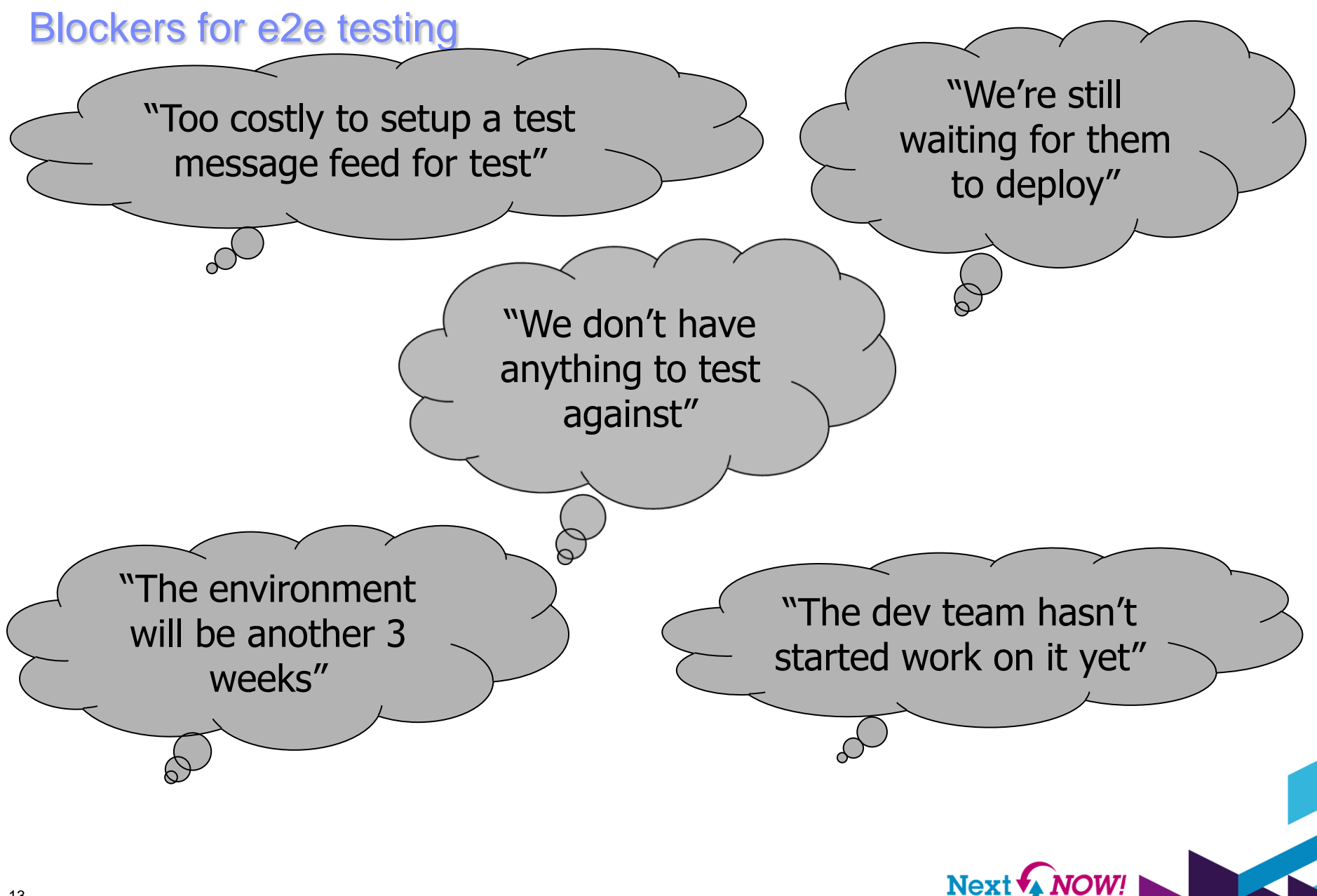

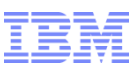

#### What is Test Virtualization?

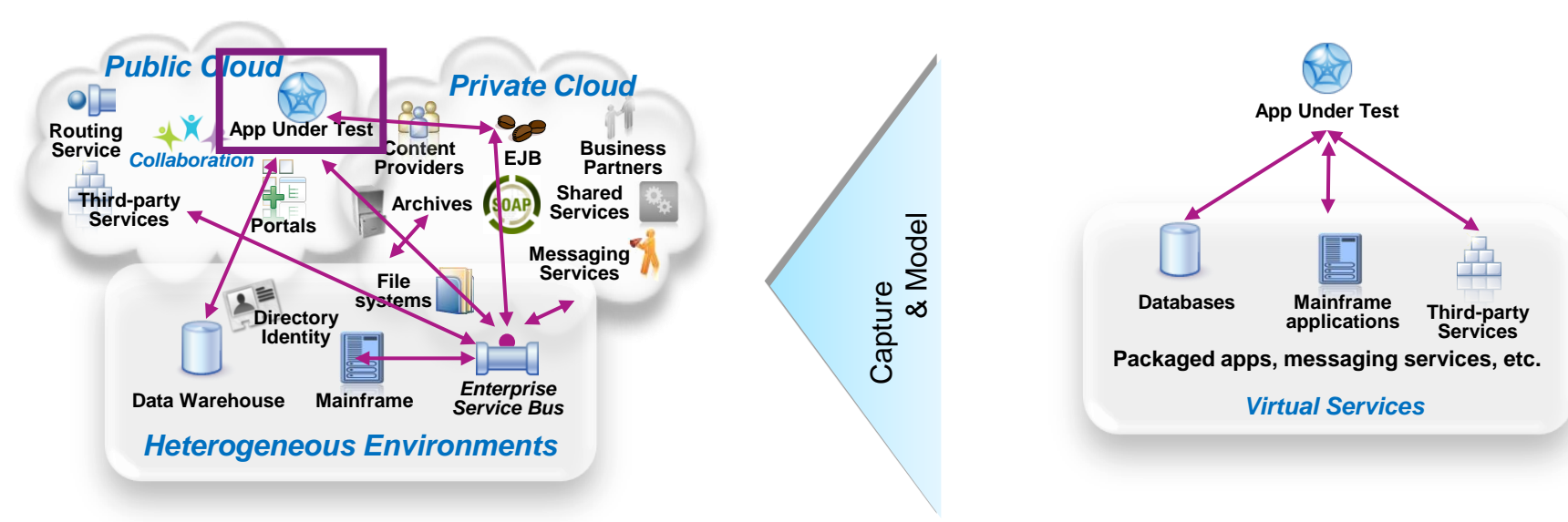

#### **System** *dependencies* **are a key challenge in setting up test environments:**

*Unavailable/inaccessible*: Testing is constrained due to production schedules, security restrictions, contention between teams, or because they are still under development

*Costly 3rd party access fees*: Developing or testing against Cloud-based or other shared services can result in costly usage fees

*Impractical hardware-based virtualization*:

Systems are either too difficult (mainframes) or remote (third-party services) to replicate via traditional hardware-based virtualization approaches

**Test Virtualization enables to create "***virtual services***":**

- –*Virtual Services simulate the behavior of an entire application or system during testing*
- –*Virtual Services can run on commodity hardware, private cloud, public cloud*
- –*Each developer, tester can easily have their own test environment*
- –*Developer and testers continue to use their testing tools (Manual, Web performance, UI test automation)*

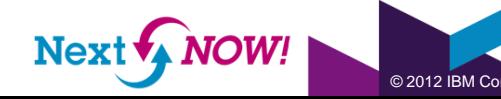

14 14

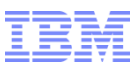

#### Solution : IBM Rational Test Virtualization Solution *Test Virtualization listens to and captures the behavior and characteristics of back-end systems*

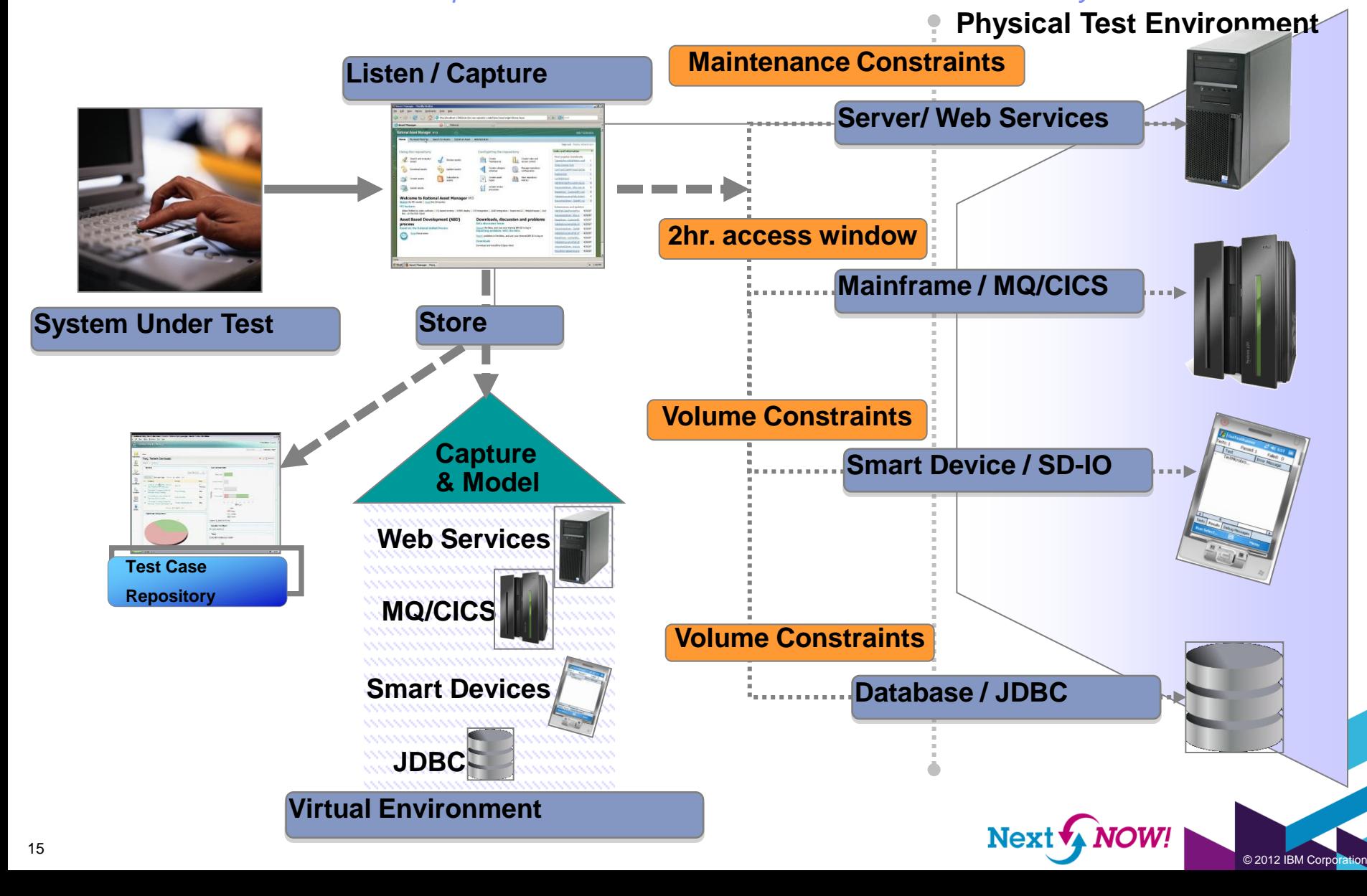

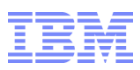

# Simulating Internal & External

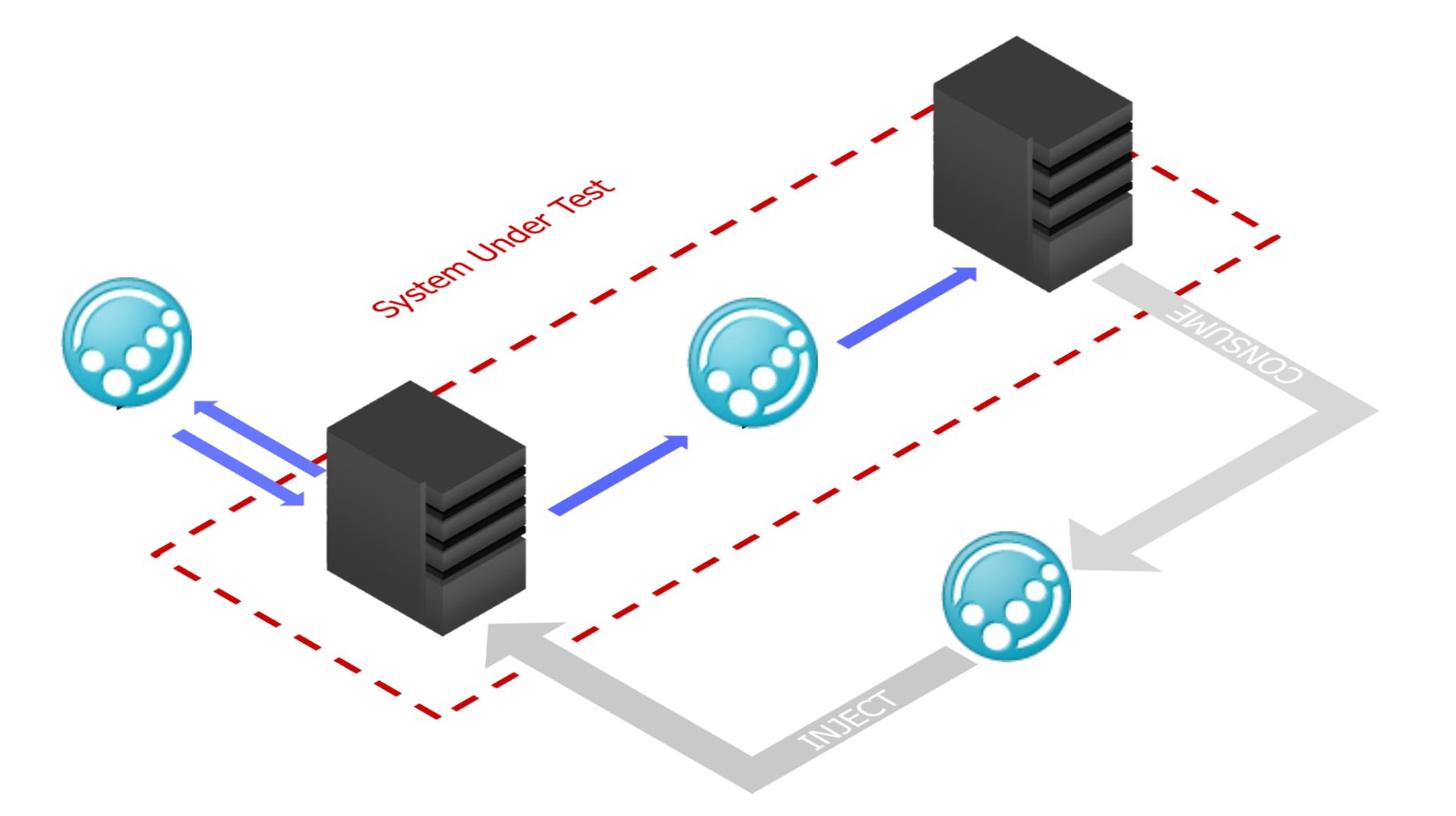

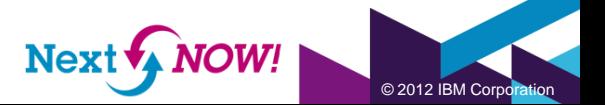

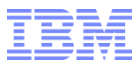

### Virtual Application Types

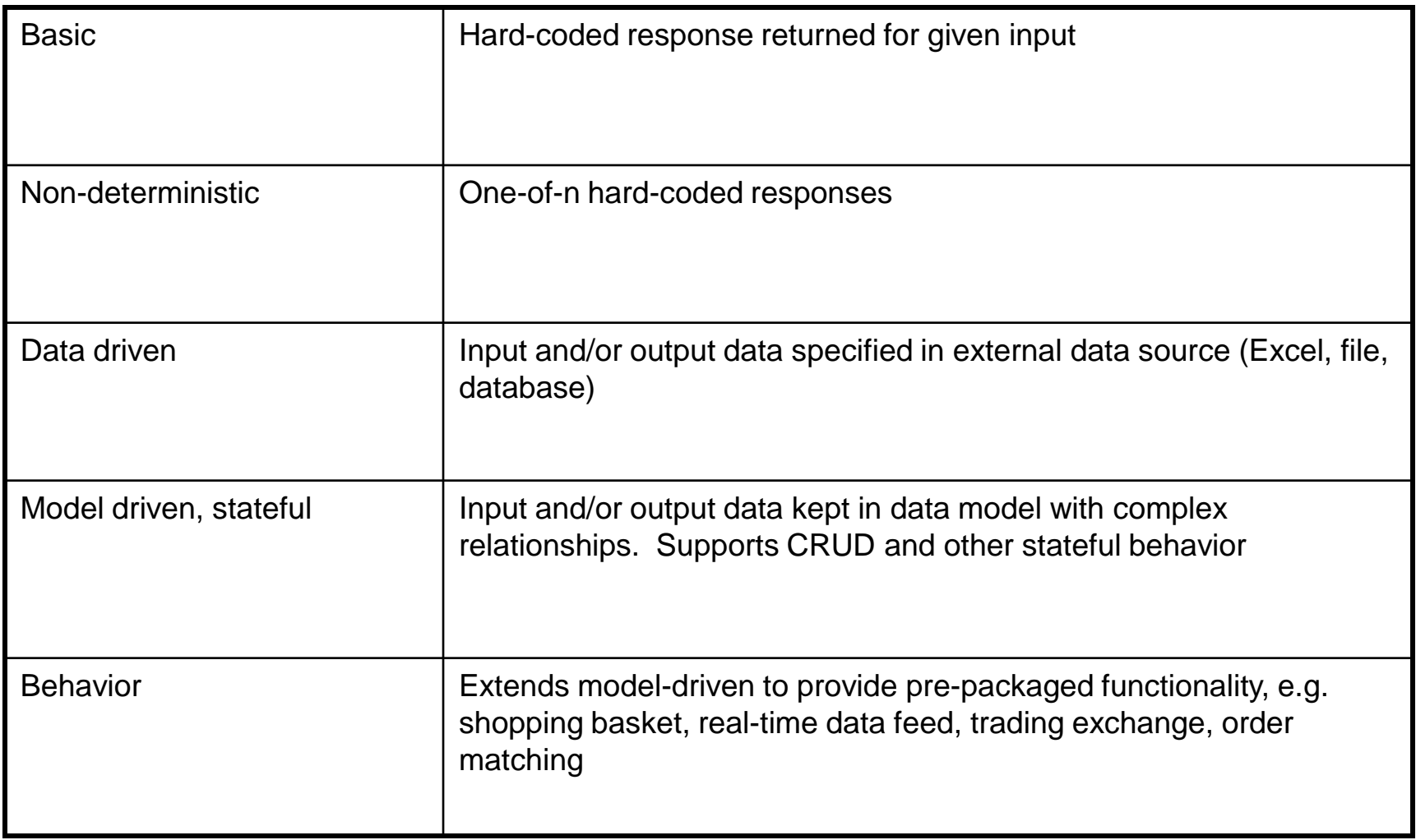

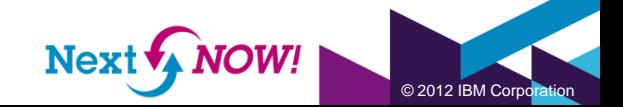

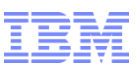

### Automate your tests at any layer of your application

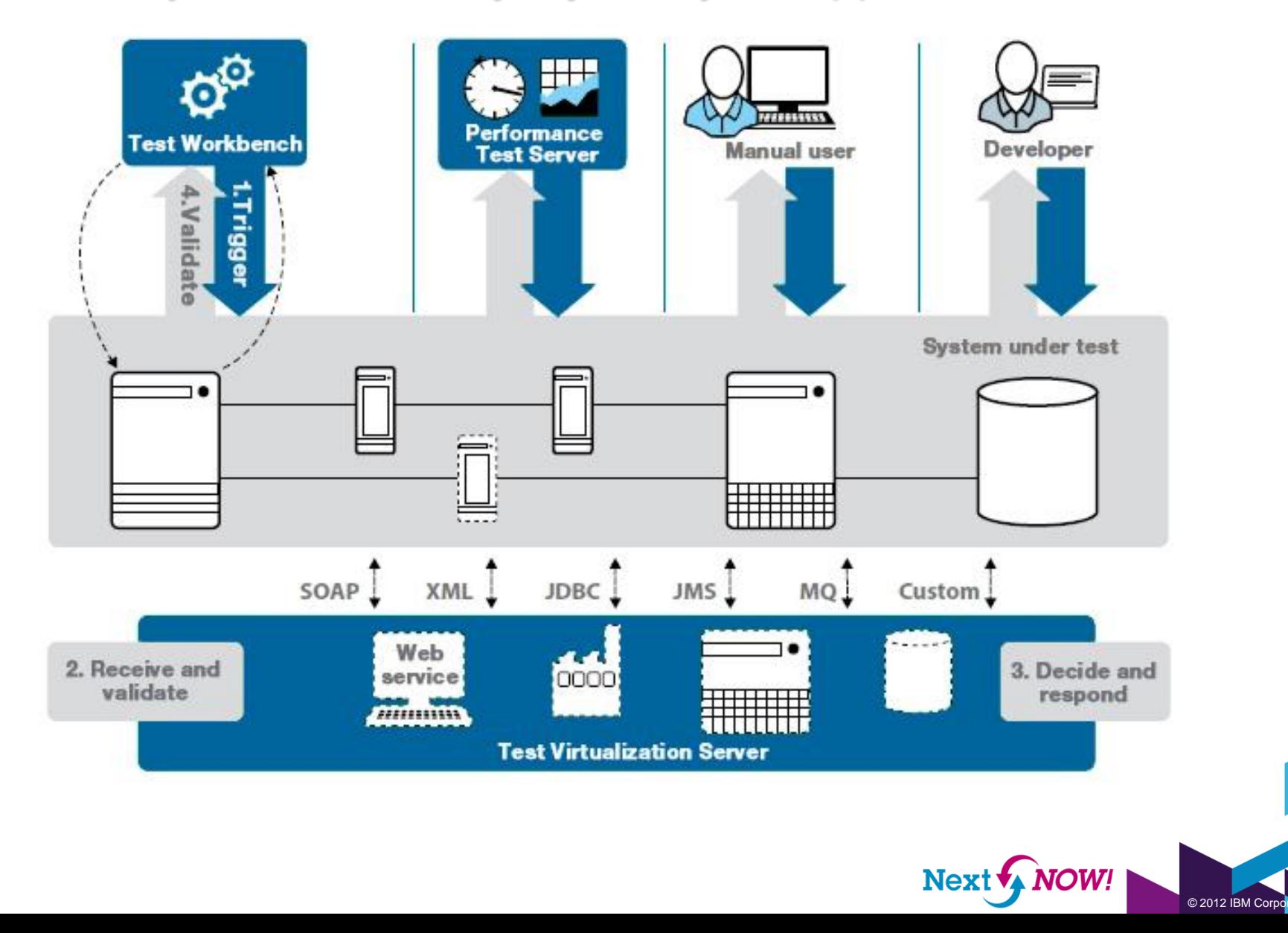

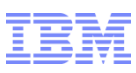

# IBM Rational Test Automation Solutions

IBM Rational Test Workbench End-to-end functional, integration, and performance testing throughout your integration project lifecycle

IBM Rational Performance Test Server

Service and application-level performance testing for your integrated application environment

IBM Rational Test Virtualization Server

Leverage application virtualization to increase agility and deliver cost-effective 24x7 test environments

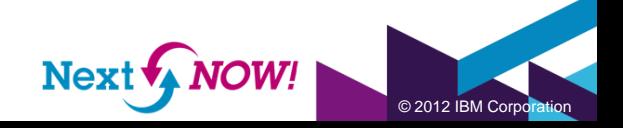

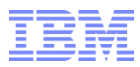

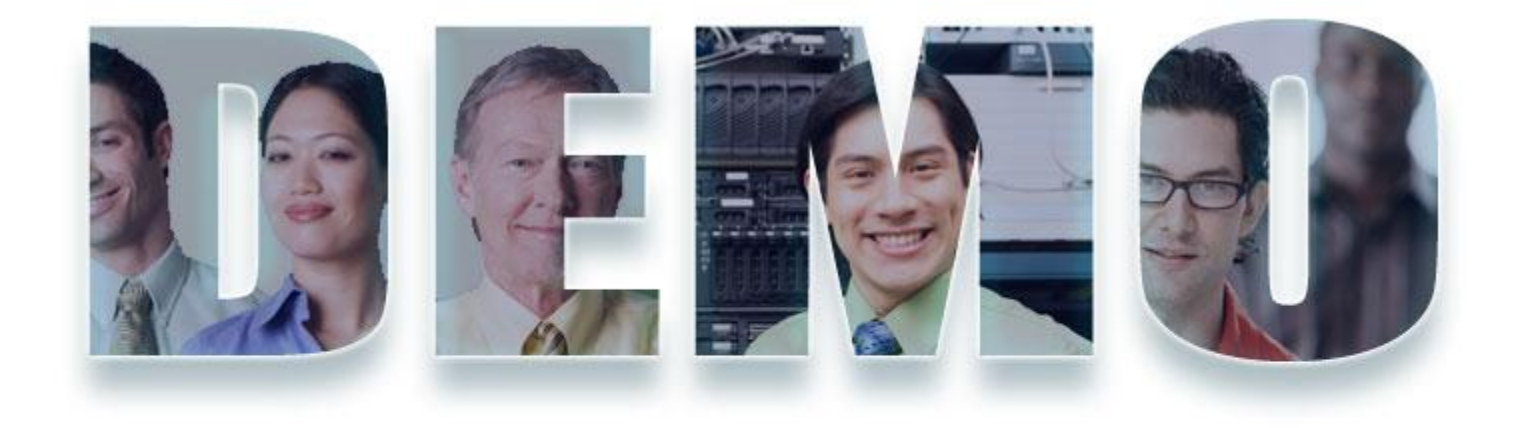

#### **[www.ibm.com/software/rational](http://www.ibm.com/software/rational)**

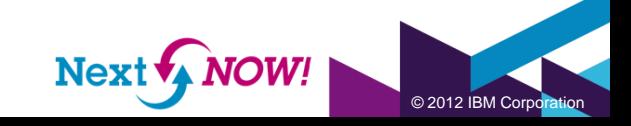

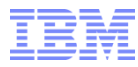

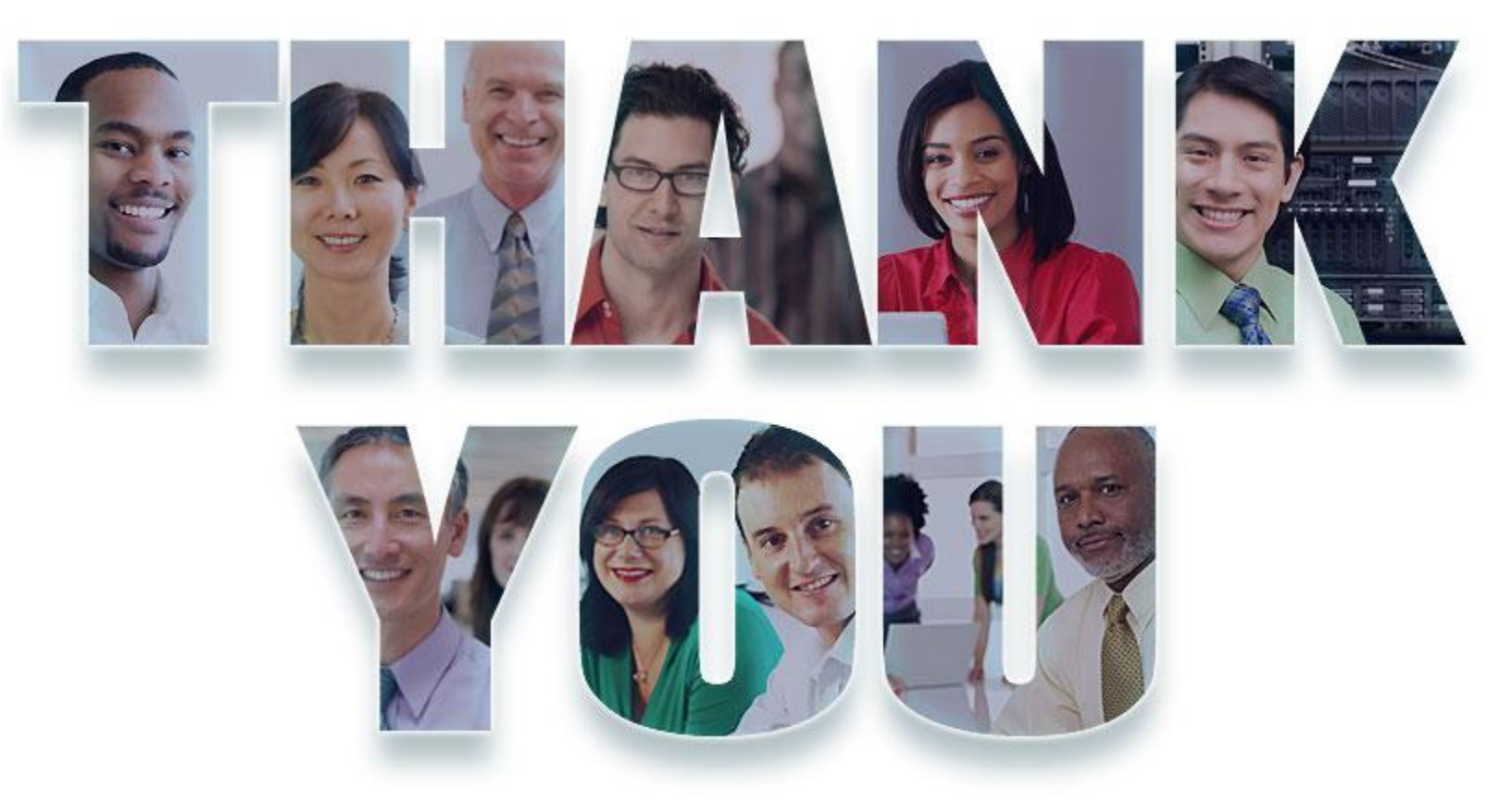

#### **[www.ibm.com/software/rational](http://www.ibm.com/software/rational)**

© Copyright IBM Corporation 2012. All rights reserved. The information contained in these materials is provided for informational purposes only, and is provided AS IS without warranty of any kind,<br>express or implied. IBM s

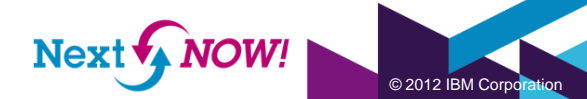